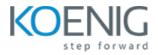

### CentOS 7 Administration

### Topics

# Day 1: Installing CentOS 7, Access CLI, Managing Files, Getting help, Create, view, and edit text files from the command line

- Installing CentOS 7
- Log in to a Linux system and run simple commands using the shell
- Copy, move, create, delete, and organize files from the bash shell prompt
- Resolve problems by getting help
- Create, view, and edit text files from command output or in an editor.

## Day 2: Manage local Linux users and groups, Permissions, Processes and Controlling Service and Daemons

- Manage local Linux users and groups, and administer local password policies.
- Set Linux file system permissions on files and interpret the security effects of different permission settings.
- Obtain information about the system, and control processes running on it. Control and monitor network services and system daemons using systemd.

### Day 3: Configure and Securing SSH, Analyse and store logs, Configuring Networking, Archiving files and directory

- Access and provide access to the command line on remote systems securely using OpenSSH.
- Locate and accurately interpret relevant system log files for troubleshooting purposes.
- Configure basic IPv4 networking Archive files and copy them from one system to another.

#### Day 4: Configuring Package Manager, Access Linux file systems, virtualized systems

- Download, install, update, and manage software packages from EPEL and yum package repositories.
- Access and inspect existing file systems on a CentOS 7 system.
- Create and use CentOS Linux virtual machines with KVM and libvirt.

### Day 5: Automate installation with Kickstart, using grep, VIM Editor

- Automate the installation of CentOS 7 Linux systems with Kickstart.
- Write regular expressions
- Introduce the vim text editor